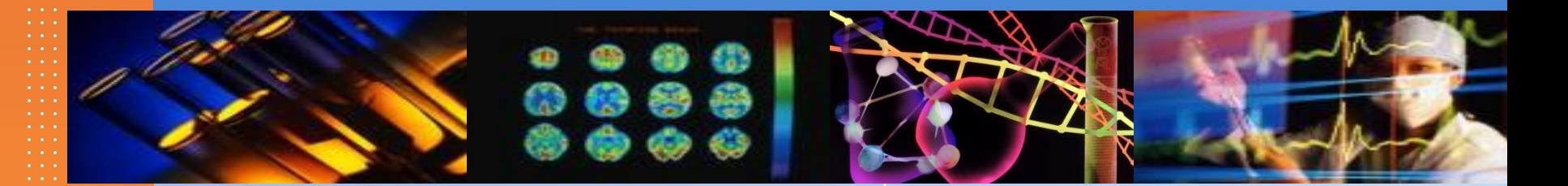

**26.11.2007 Обзор систем конкурентной разведки 1**

#### **ООО «МЕТЕО-П»**

**АИС «Стационар»** Система автоматизации деятельности медицинских учреждений

### Назначение системы

Автоматизированная информационная система «Стационар» предназначена для:

- 1. Автоматизации процесса ведения больничной документации;
- 2. Аналитической обработки данных и предоставления полученных результатов в форме самостоятельного отчета;
- 3. Планирования оказываемых услуг;
- 4. Сокращения времени затрачиваемого врачом на заполнение медицинской карты пациента;
- 5. Контроля использования наркотических и специальных средств.

### Структурная схема автоматизации лечебно-профилактического учреждения

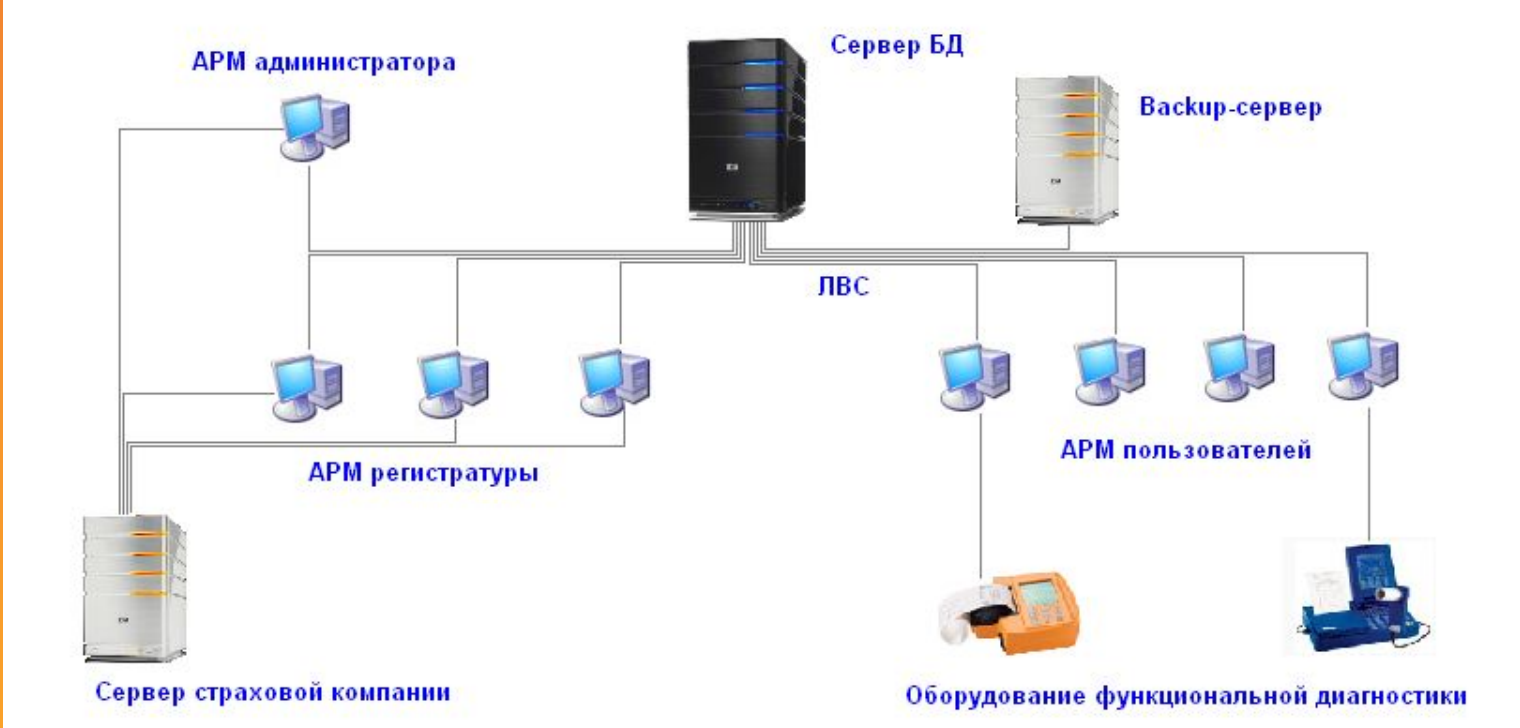

### Функции, реализованные в системе

- 1. Расписание работы персонала;
- 2. Регистрация и учет клинических и диагностических исследований;
- 3. Контроль и учет выполненных медицинских услуг;
- 4. Возможность закрытия сформированных данных от изменений;
- 5. Проведение справочно-поисковой работы;
- 6. Печать данных документов по нескольким шаблонам, в т. ч. созданных с помощью генератора отчетов;
- 7. Построение образа-модели лечебного процесса через многомерную систему отчетов;
- 8. Создание произвольных форм отчетов на базе генератора (конструктора) отчетов;
- 9. Графическое представление статистических отчетов;
- 10. Формирование статистических отчетов;
- 11. Формирование журналов отчетов.

### Требования системы к программному обеспечению

- 1. Сервер БД:
	- Операционная система MS Windows 2003 Server;
	- СУБД Yaffil или MS SQL;
	- Антивирусное программное обеспечение;
- 2. Backup-сервер:
	- Операционная система: MS Windows 98, XP, 2000, 2003;
	- Антивирусное программное обеспечение;
- 3. АРМ:
	- Операционная система: MS Windows 98, XP, 2000, 2003;
	- MS Office 98, 2000, 2003, XP, 2007 или OpenOffice;
	- Антивирусное программное обеспечение.

### Минимальное техническое обеспечение

- 1. Сервер БД:
	- Процессор: Intel Core2 Duo 2.5 ГГц;
	- Оперативная память: не менее 2 Гб;
	- Жесткий диск системный: 40 Гб;
	- Жесткий диск БД: 2\*500 Гб / 7200 rpm;
- 2. Backup-сервер:
	- Процессор: Intel Pentium 4 3.0 ГГц;
	- Оперативная память: 1 Гб;
	- Жесткий диск системный: 40 Гб;
	- Жесткий диск, хранилище резервных копий: 1000 Гб;
- 3. АРМ:
	- Процессор: Intel Pentium 4 2.0 ГГц;
	- Оперативная память: 1 Гб;
	- Жесткий диск системный: 80 Гб;
- 4. Для компьютеров, к которым подключается оборудование функциональной диагностики, необходимо наличие порта для подключения этого оборудования.

### Схема информационных потоков в системе

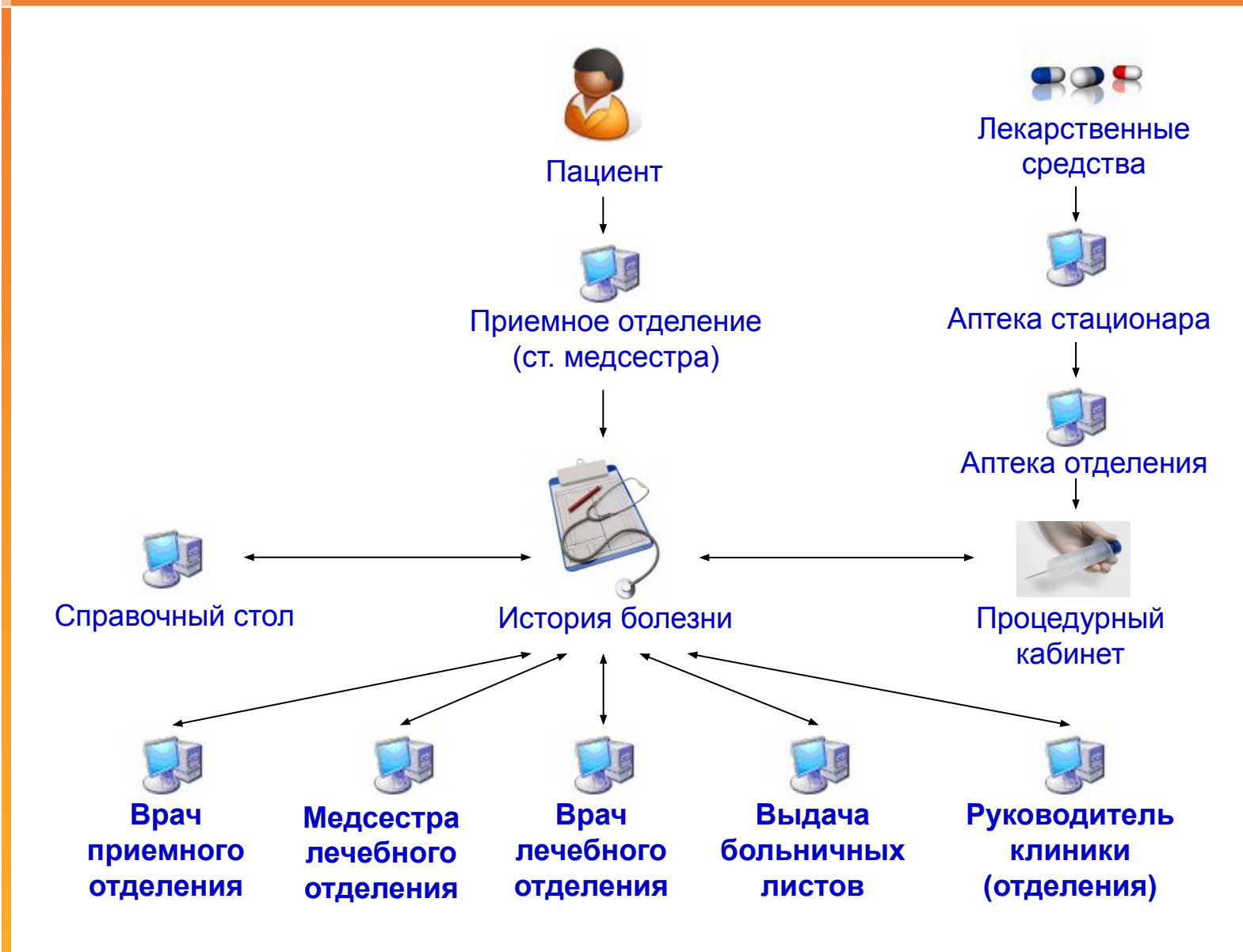

## АРМ «Приемное отделение (старшая медсестра)»

Функции АРМа «Приемное отделение (ст. медсестра)»:

- 1. Заводит и заполняет паспортную часть истории болезни пациента;
- 2. Распечатывает титульную часть карты и форму № 066/у;
- 3. Распечатывает журнал поступлений и отказа от гоcпитализации.

## АРМ «Приемное отделение (ст. медсестра)»

### Заполнение паспортной части истории болезни

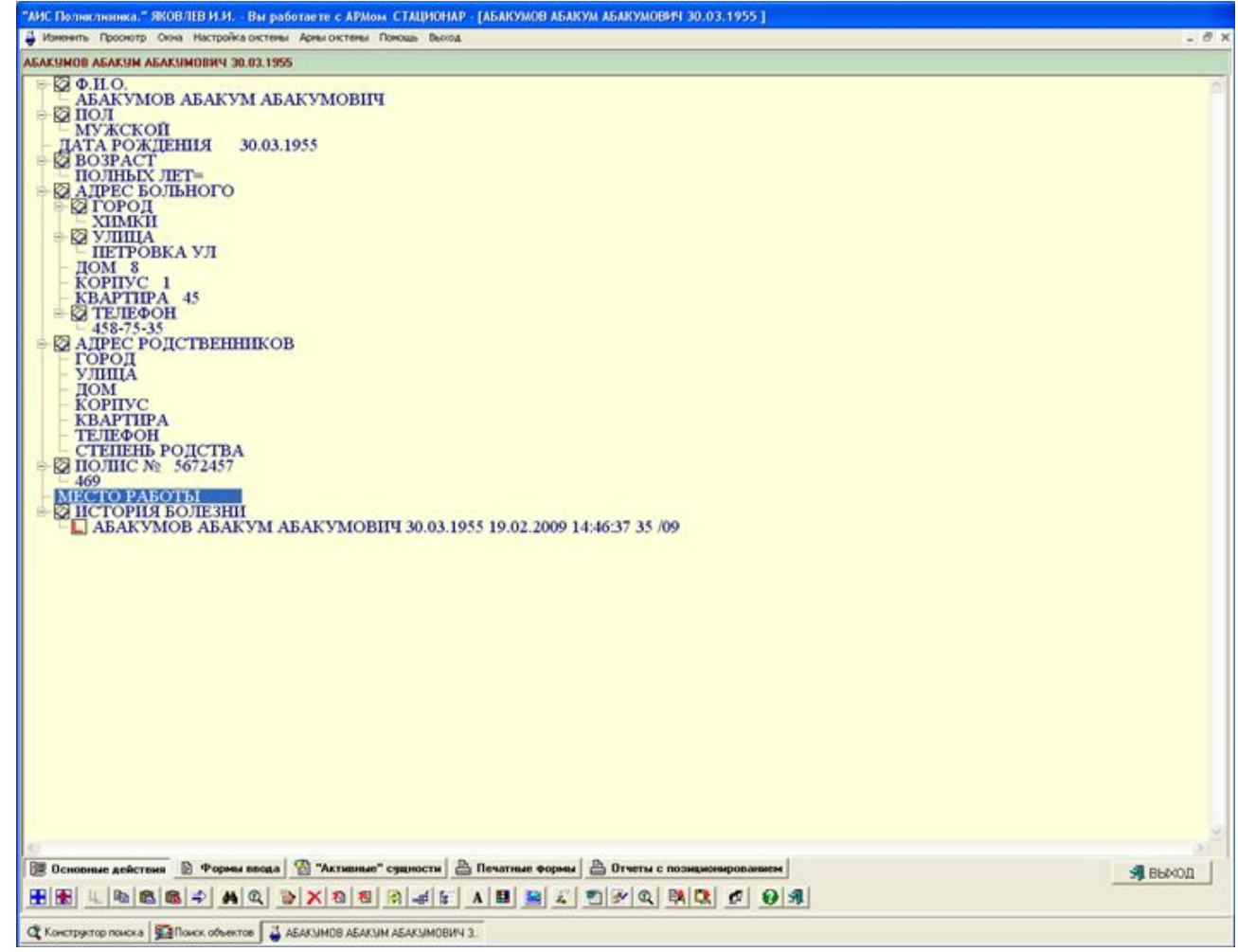

## АРМ «Приемное отделение (ст. медсестра)»

Титульная часть карты стационарного больного

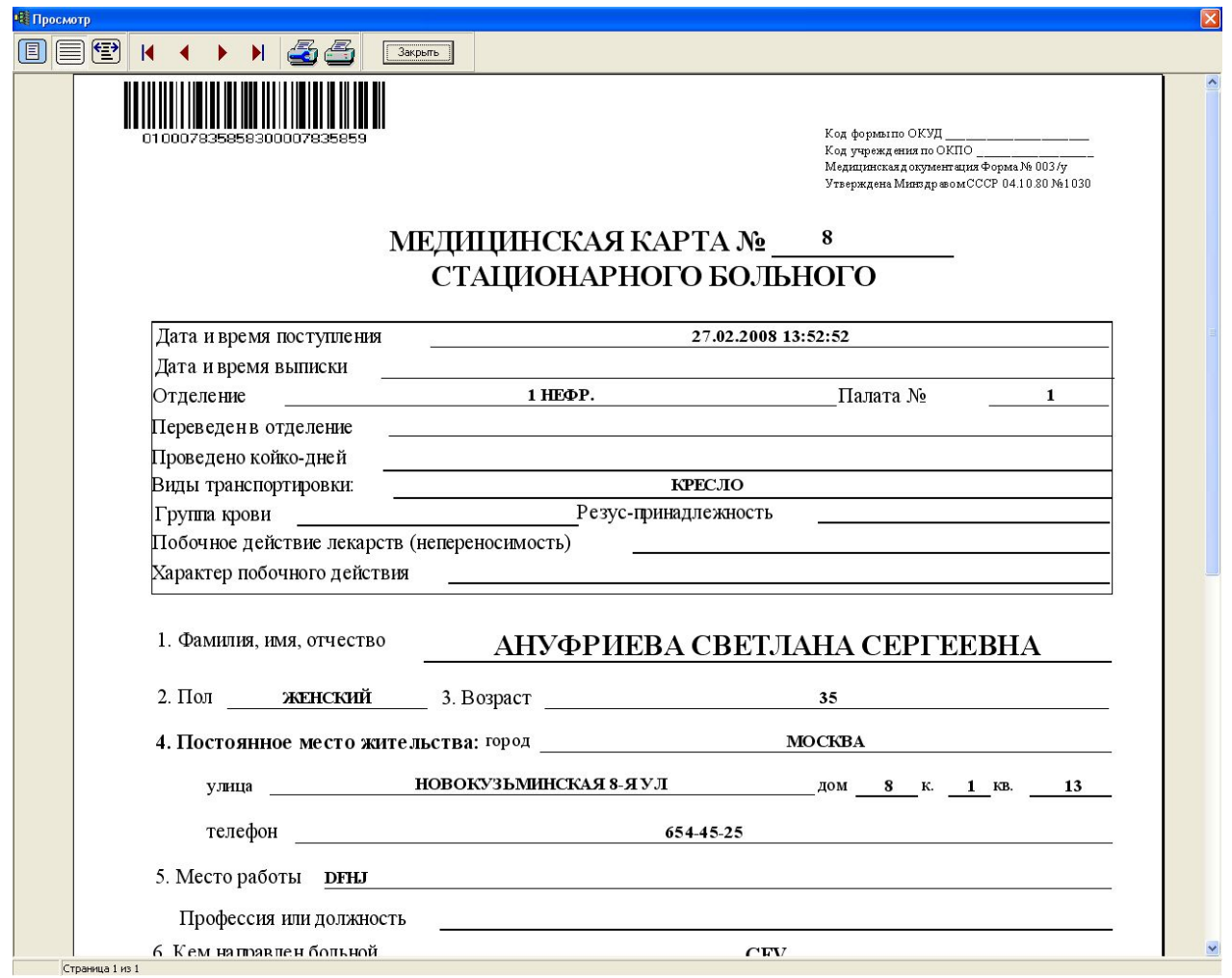

### АРМ «Врач приемного отделения»

Функции АРМа «Врач приемного отделения»:

- 1. Производит запись в ИБ «запись врача приемного отделения»;
- 2. Устанавливает «диагноз при поступлении»;
- 3. Оформляет отказ от госпитализации;
- 4. Направляет пациента в лечебное отделение;
- 5. Оформляет перевод в другое ЛПУ;
- 6. Производит необходимые назначения;
- 7. Фиксирует смерть в приемном отделении;
- 8. Печатает журнал поступлений и отказа от госпитализации.

### АРМ «Врач приемного отделения»

#### Установление диагноза при поступлении

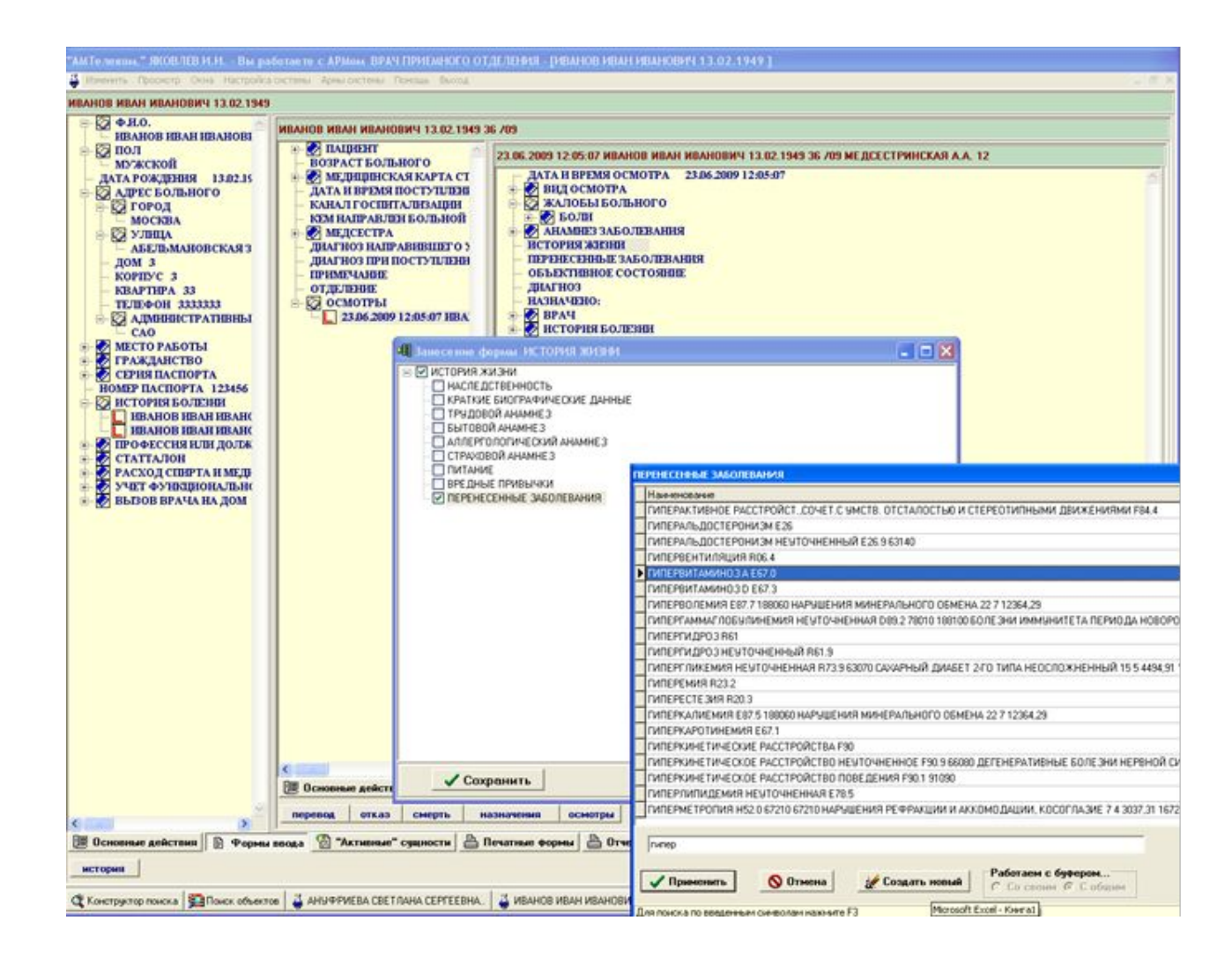

### АРМ «Медсестра лечебного отделения»

Функции АРМа «Медсестра лечебного отделения»:

- 1. Оформляет помещение пациента в палату;
- 2. Отмечает выполнение врачебных назначений;
- 3. В ТЛ выполняет запись контролируемых параметров пациента;
- 4. Записывает данные всех палат отделения;
- 5. Просматривает текущее состояние коечного фонда отделения.

## АРМ «Медсестра лечебного отделения»

### Размещение больного в палате

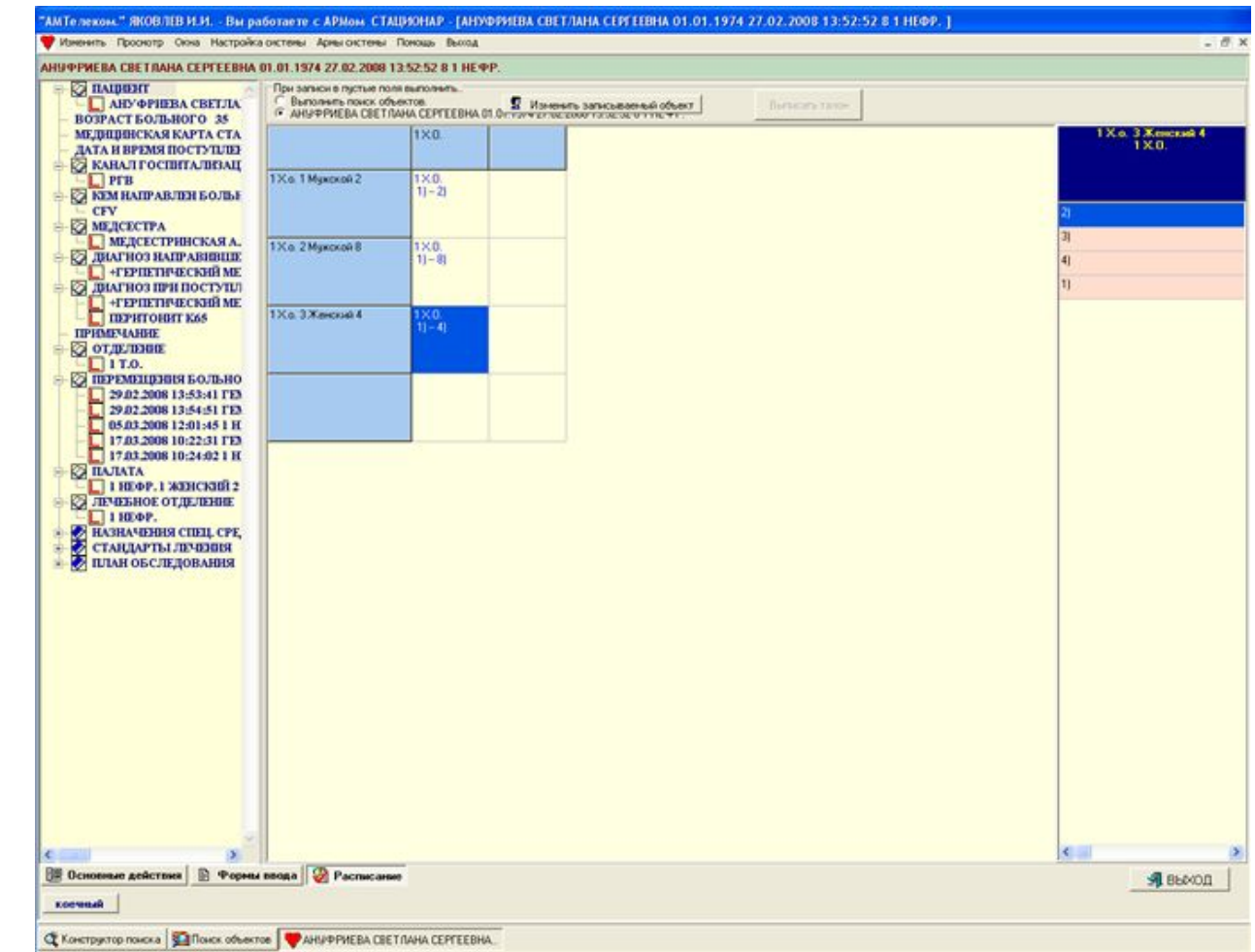

### АРМ «Медсестра лечебного отделения»

### Запись контролируемых параметров пациента в ТЛ

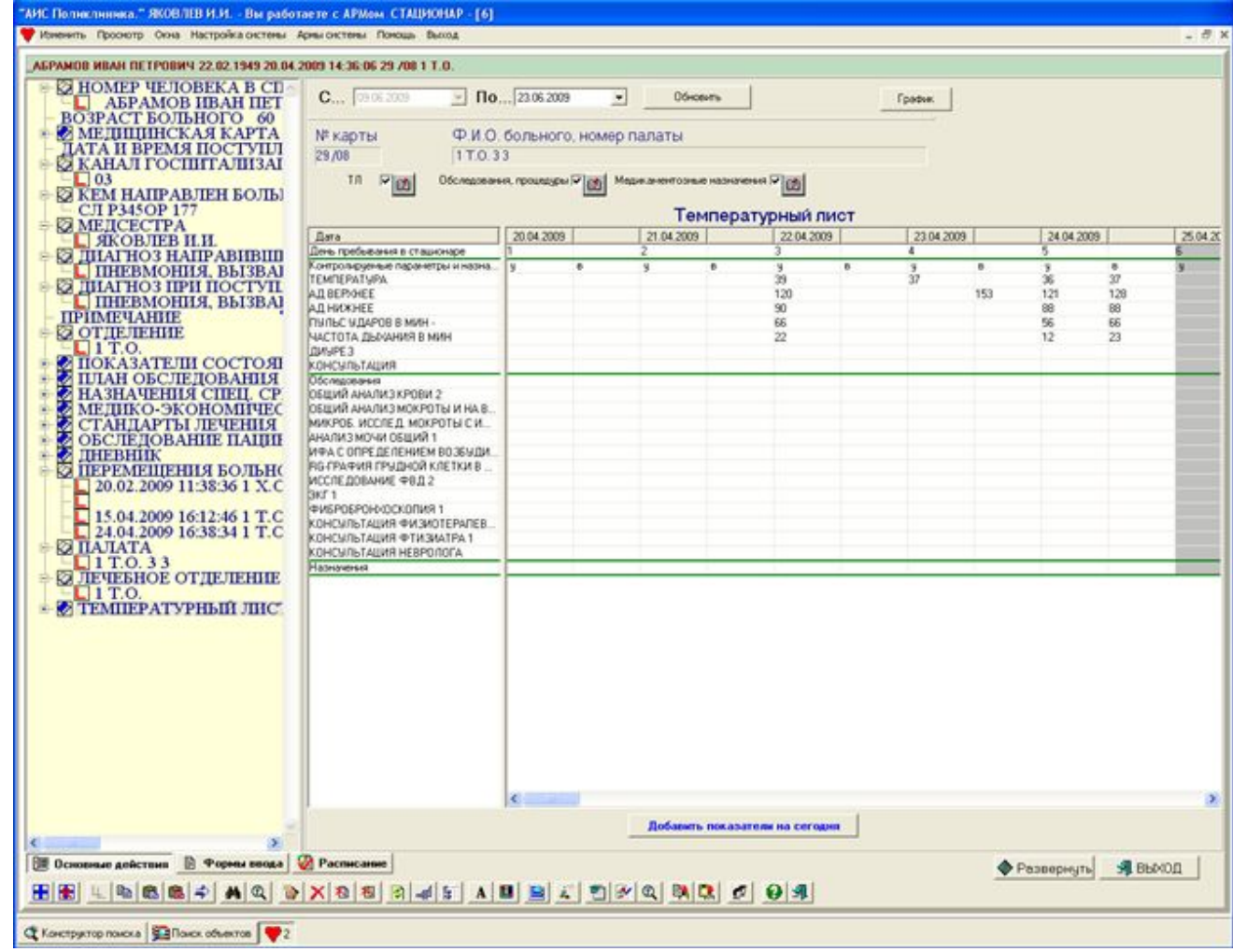

## АРМ «Врач лечебного отделения»

Функции АРМа «Врач лечебного отделения»:

- 1. Назначает лечащего врача;
- 2. Устанавливает диагноз при поступлении;
- 3. На основании диагноза выбирает МЭС, соответствующий стандарту лечения и составляет план обследования;
- 4. Производит осмотры пациентов;
- 5. Устанавливает клинический диагноз;
- 6. Производит запись дополнительно контролируемых параметров в ТЛ;
- 7. Просматривает ТЛ, листа назначений и плана обследования;
- 8. Производит необходимые записи в лист назначений и контролирует выполнение;
- 9. Ведет дневник;
- 10. Оформляет эпикризы;
- 11. Производит выписку, перевод и констатацию смерти пациентов;
- 12. Печатает все документы относящиеся к ИБ;
- 13. Просматривает текущее состояние коечного фонда отделения.

### АРМ «Врач лечебного отделения»

### Выбор стандарта лечения

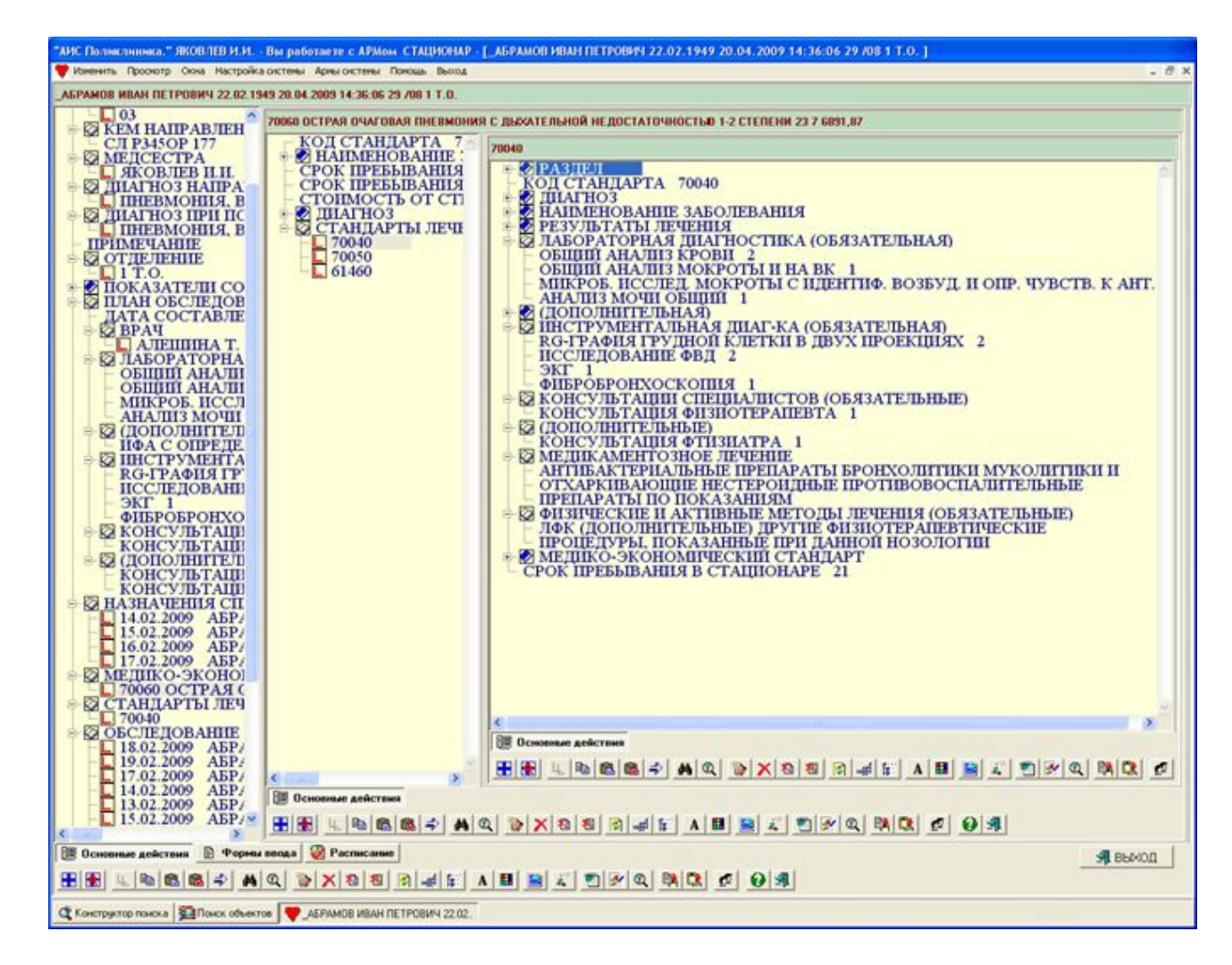

### АРМ «Врач лечебного отделения»

### Печатная форма дневника обследования

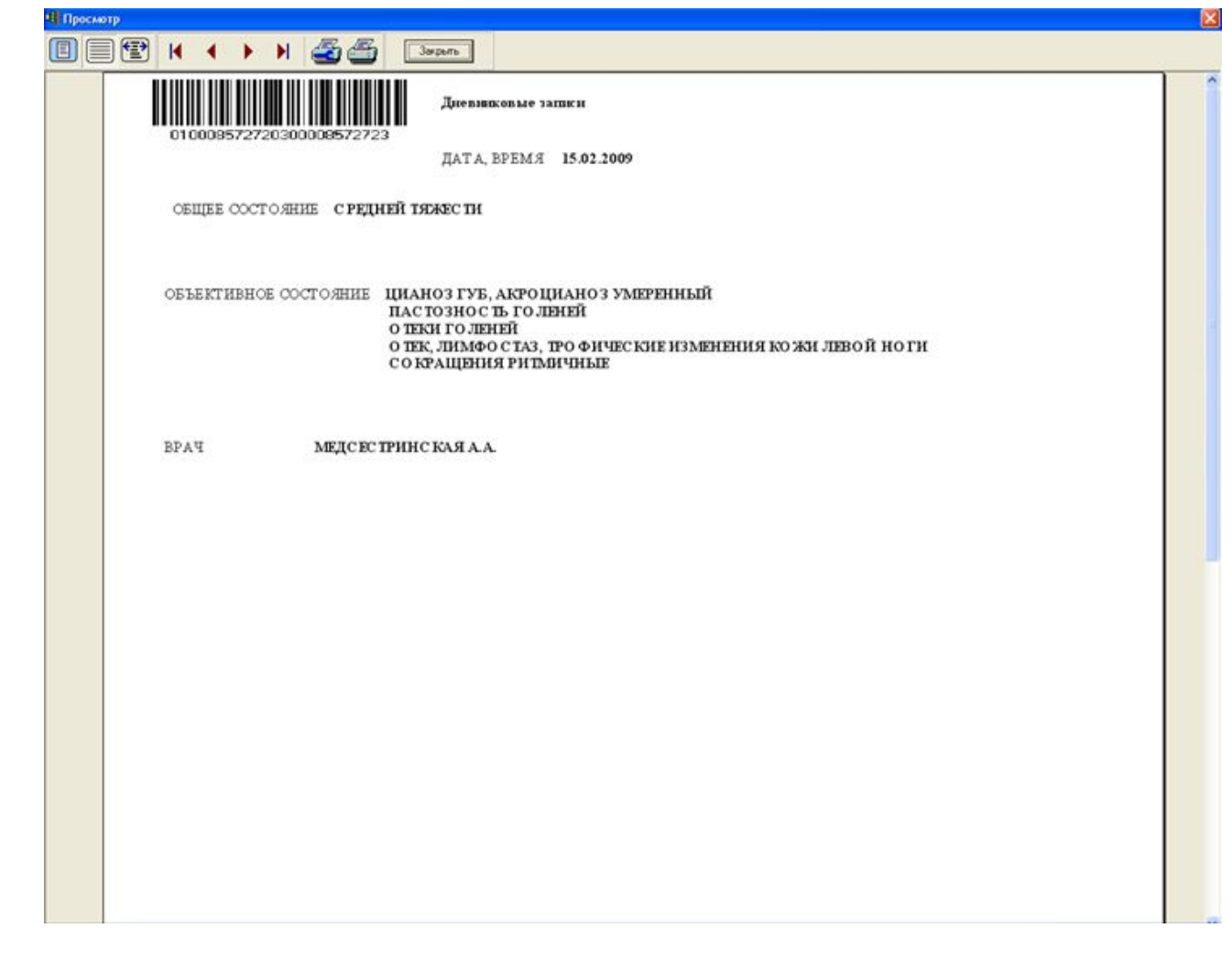

### АРМ «Аптека стационара»

Функции АРМа «Аптека стационара»:

- 1. Оформляет накладные прихода и расхода средств извне и отделений стационара;
- 2. Формирует необходимые отчеты;
- 3. Заносит данные о принятых средствах (лекарствах).

### АРМ «Аптека стационара»

### Пример отчета аптеки стационара

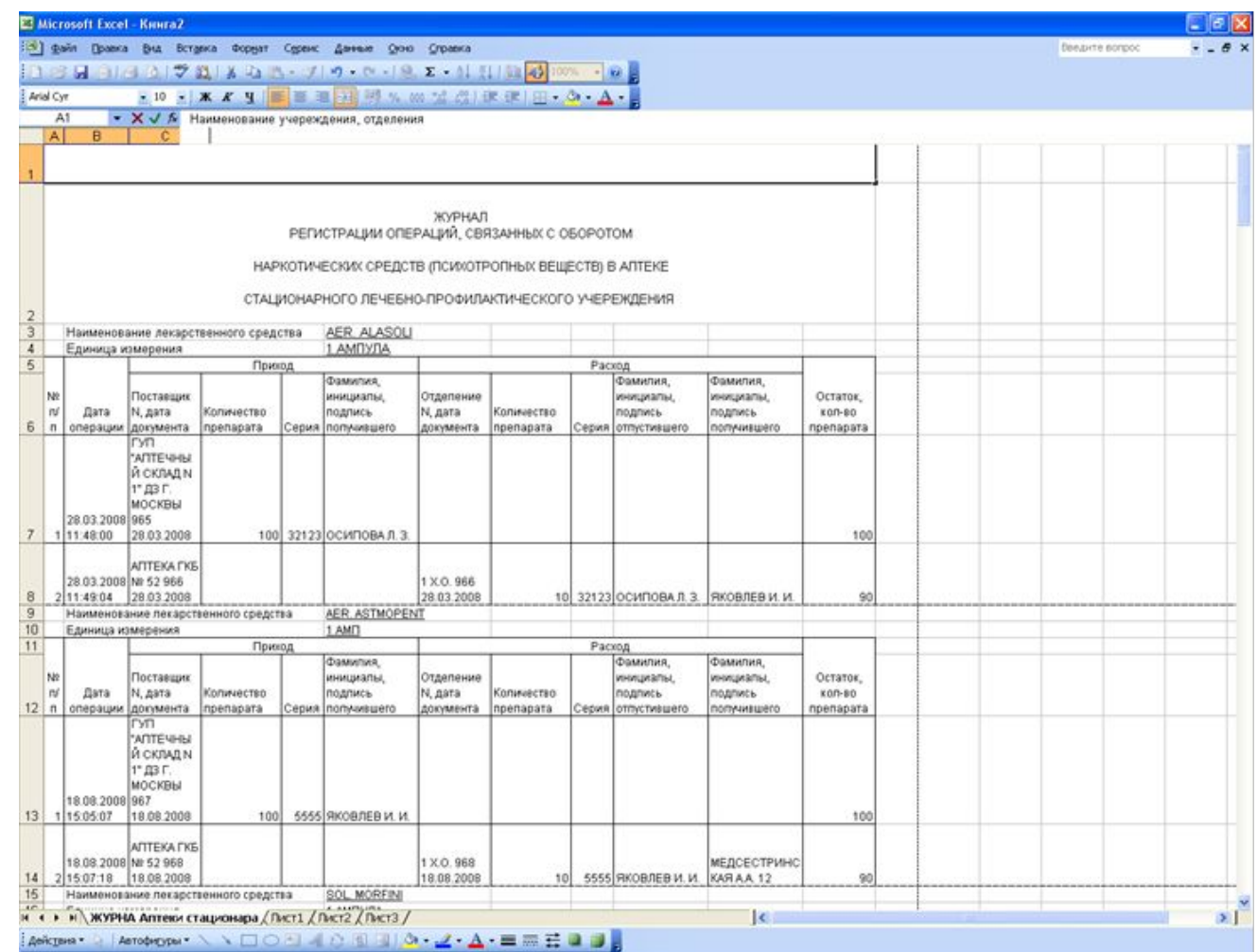

## АРМ «Аптека отделения»

Функции АРМа «Аптека отделения»:

- 1. Оформляет накладные прихода средств из аптеки стационара;
- 2. Оформляет выдачу средств в процедурные кабинеты лечебных отделений;
- 3. Списывает средства, использованные в процедурных кабинетах, при отметке врачебных назначений медсестрой в АРМе «Медсестра лечебного отделения»;
- 4. Списывает средства по истечении сроков годности;
- 5. Формирует необходимые отчеты;
- 6. Формирует заявки на требуемые средства.

### АРМ «Аптека отделения»

Оформление выдачи средств в процедурные кабинеты лечебных учреждений

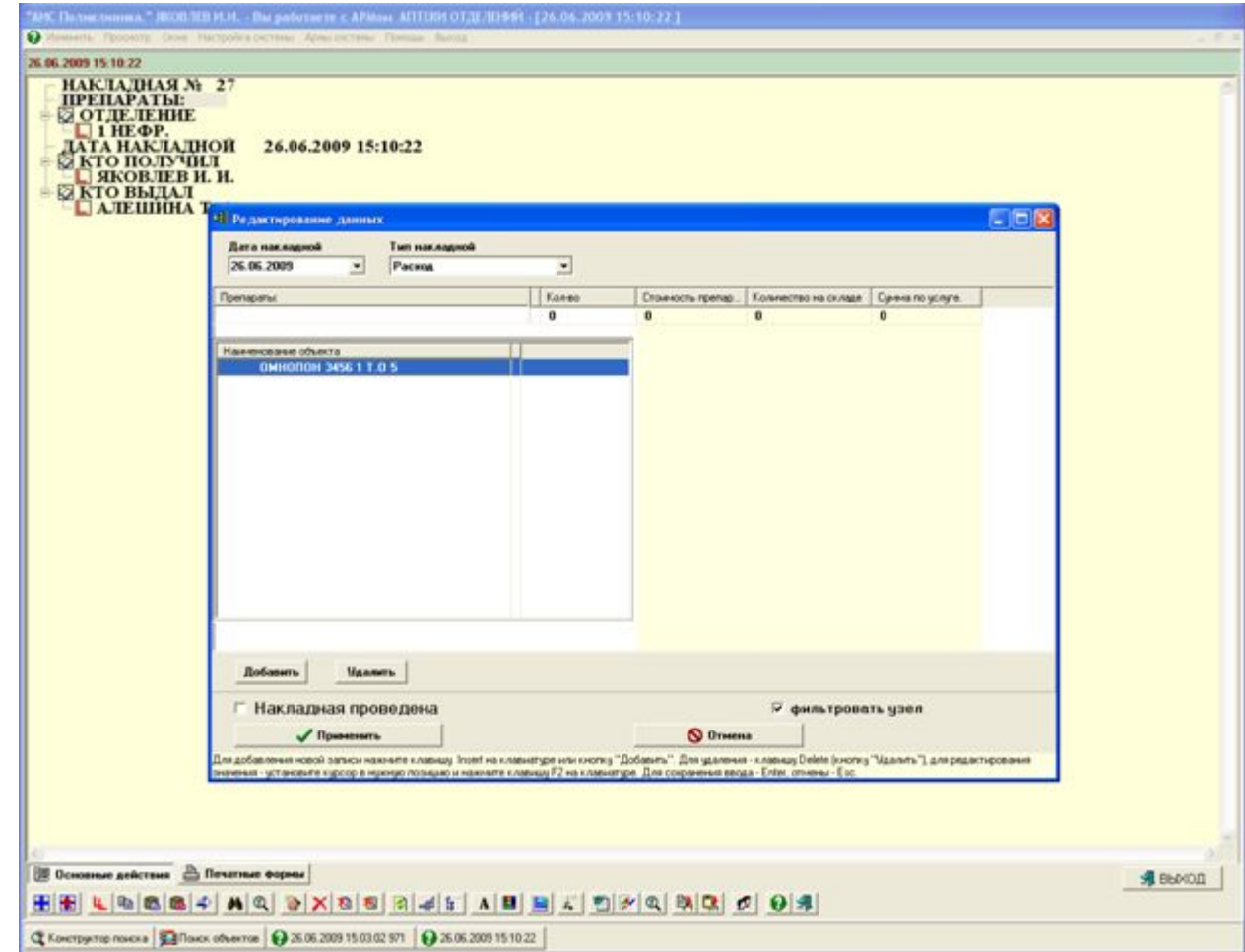

## АРМ «Справочный стол»

Функции АРМа «Справочный стол»:

- 1. Поиск пациентов;
- 2. Получение информации для родственников;
- 3. Получение текущего состояния коечного фонда отделения.

### АРМ «Справочный стол»

### Получение информации для родственников

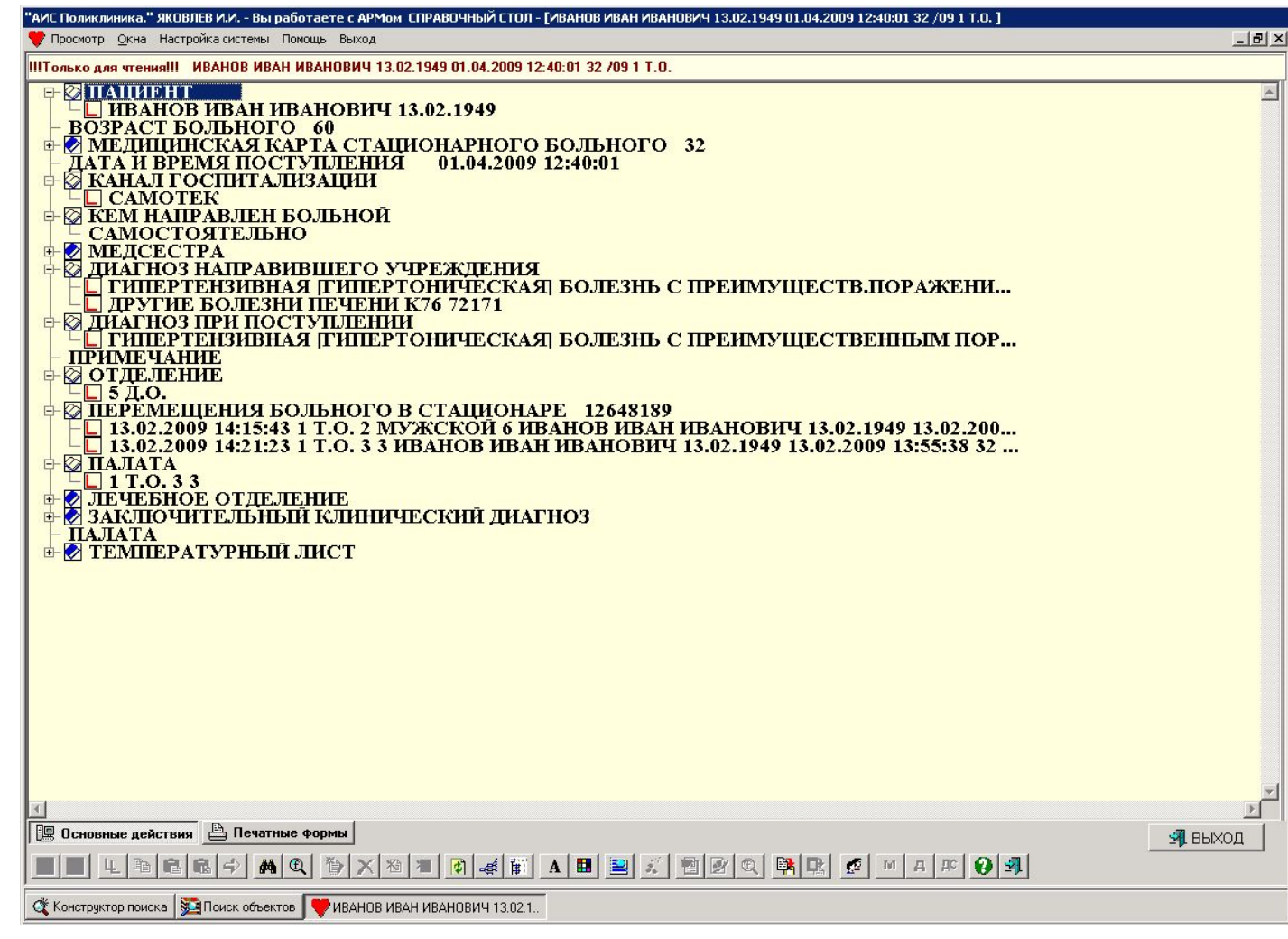

### АРМ «Выдача больничных листов»

Функции АРМа «Выдача больничных листов»:

- 1. Заполнение и печать больничных листов на специальном принтере;
- 2. Печать журналов больничных листов;
- 3. Контроль выдачи больничных листов.

### АРМ «Выдача больничных листов»

### Заполнение больничного листа

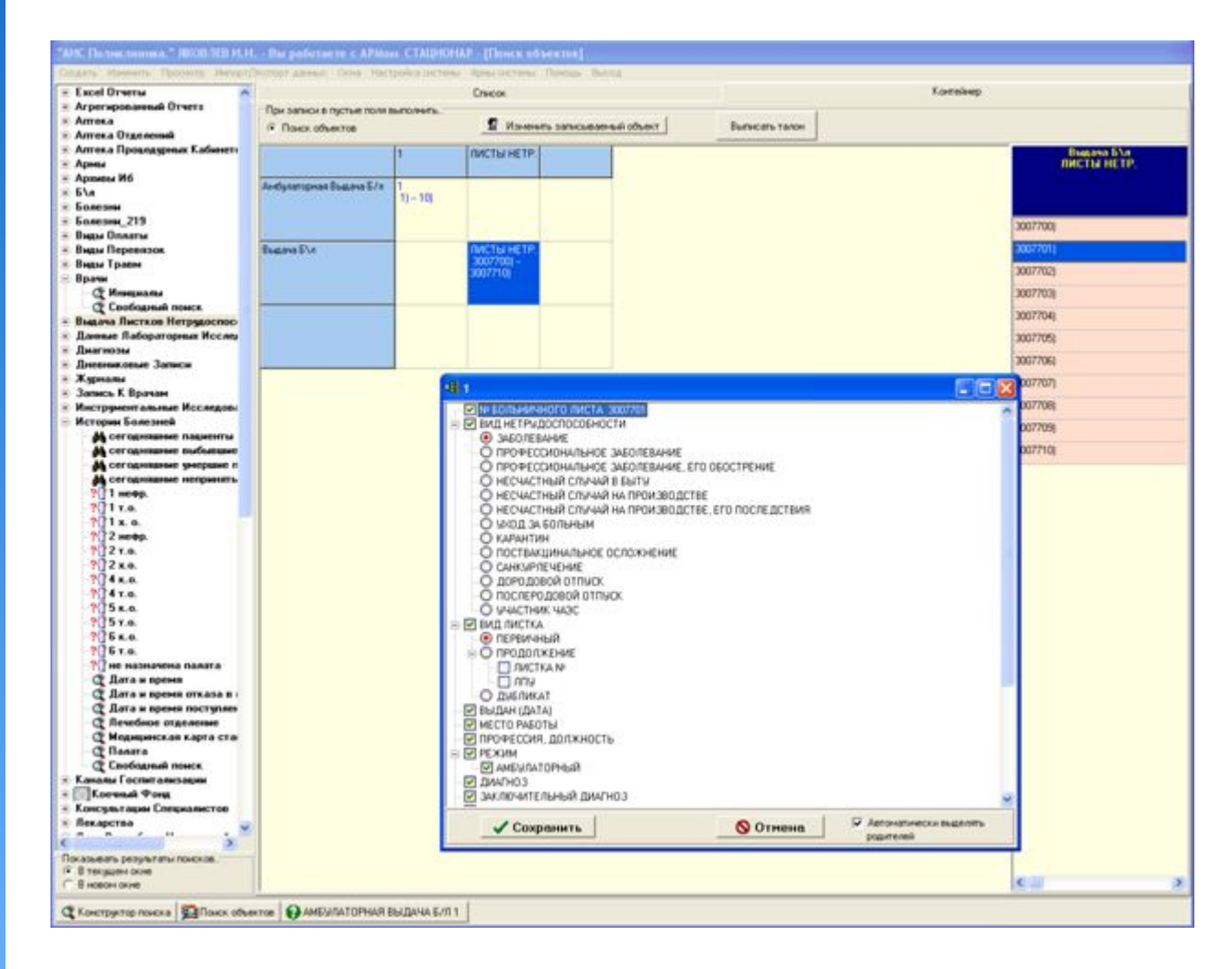

# АРМ «Руководитель клиники (отделения)»

Функции АРМа «Руководитель клинки (отделения)»:

- 1. Просматривает текущее состояние коечного фонда всех отделений (наличие свободных мест);
- 2. Просматривает сводку обо всех перемещениях пациентов;
- 3. Просматривает отчеты о движении наркотических и специальных средств;
- 4. Просматривает любые ИБ, включая архивные.

### АРМ «Руководитель клиники (отделения)»

### Текущее состояние коечного фонда всех отделений (наличие свободных мест)

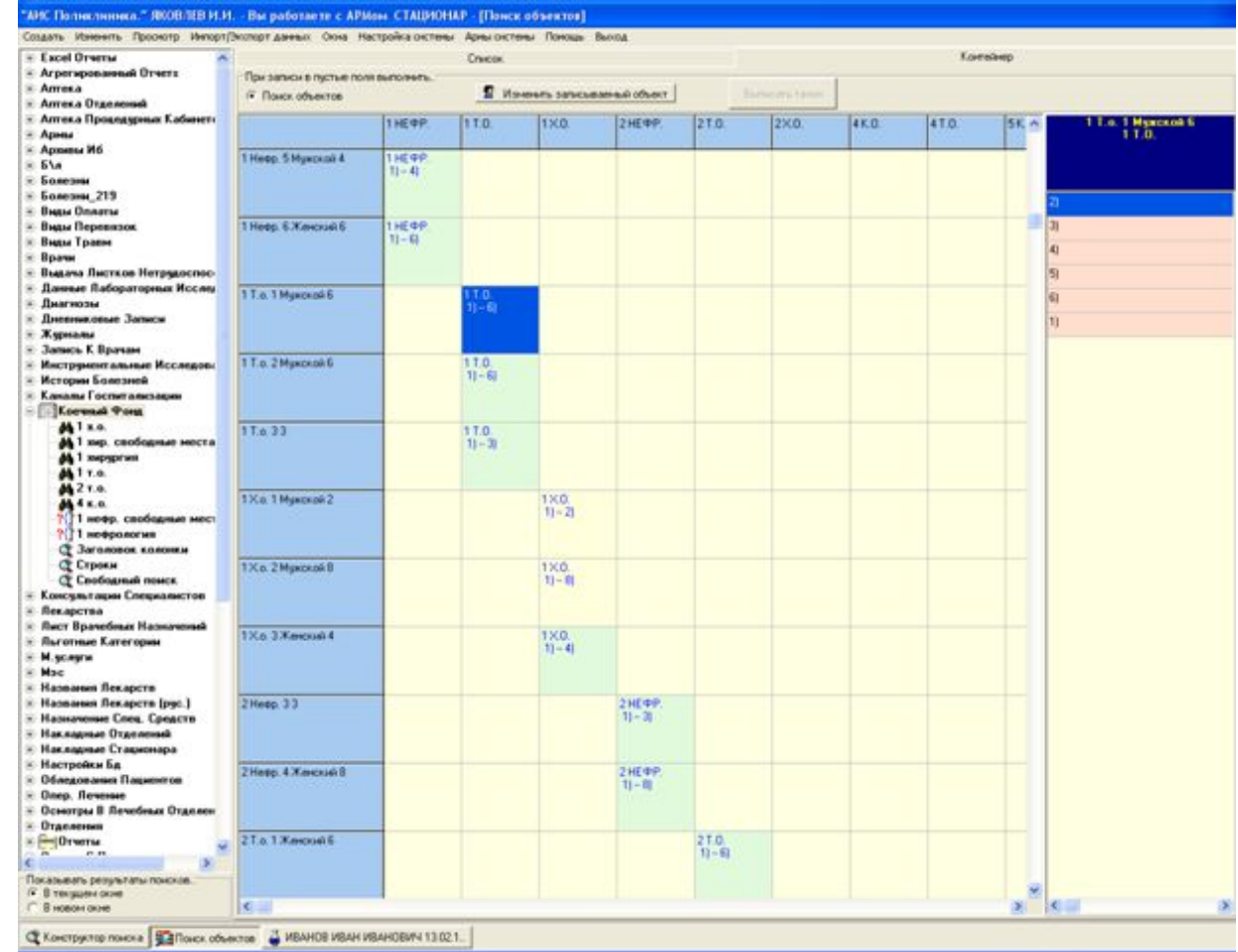

### Заключение

Автоматизированная информационная система «Стационар» создана на базе конструктора информационных систем «Яшма», который позволяет любому пользователю, не владеющему специальными навыками программирования, модифицировать существующие автоматизированные рабочие места (АРМ) и создавать новые.

### Наши координаты

ООО «МЕТЕО-П» 111024, г. Москва, ул. 2-я Энтузиастов, д. 5 Телефон/Факс: (495) 7-830-830, (495) 788-31-72 E-mail: soft@mtometeo.ru Web: www.mtometeo.ru

Спасибо за внимание!